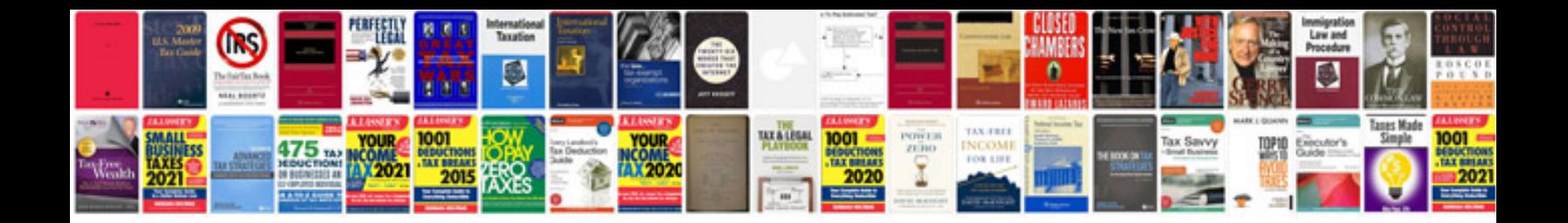

**Adobe encore cs4 manual**

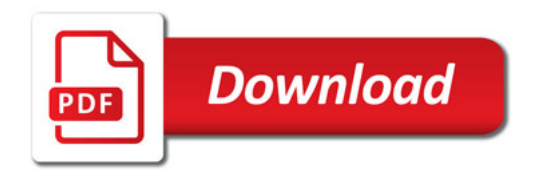

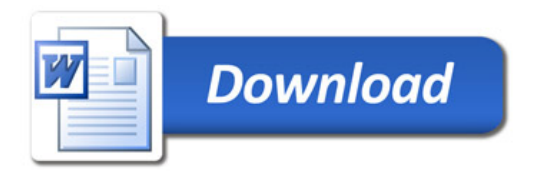